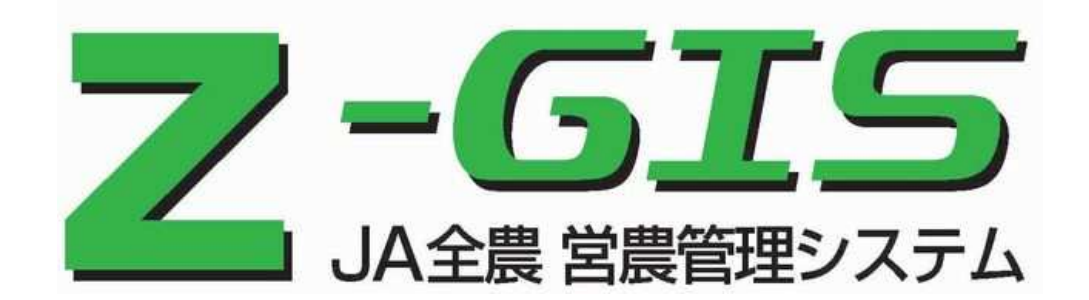

## 4

·/A JA全農 —

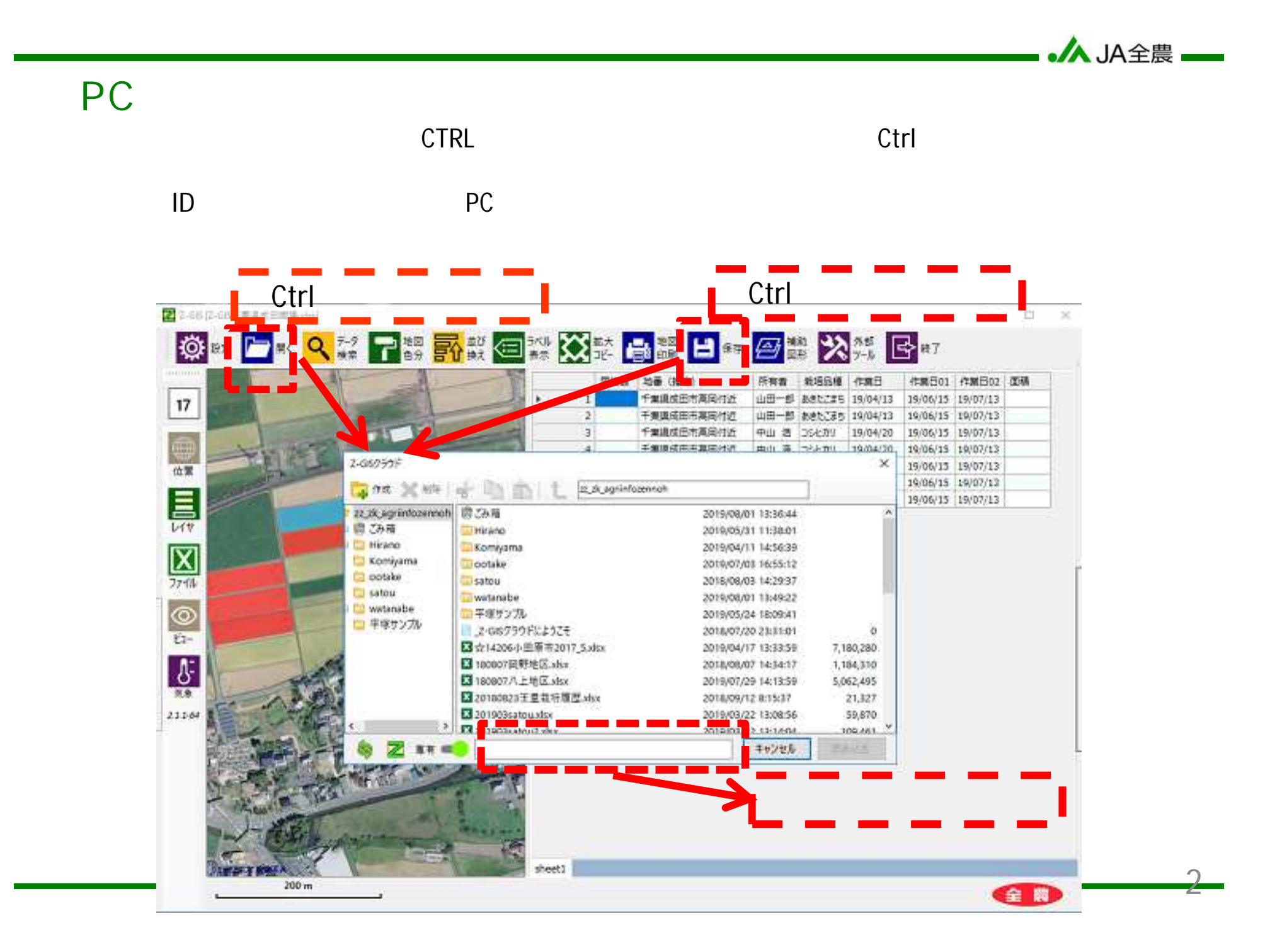

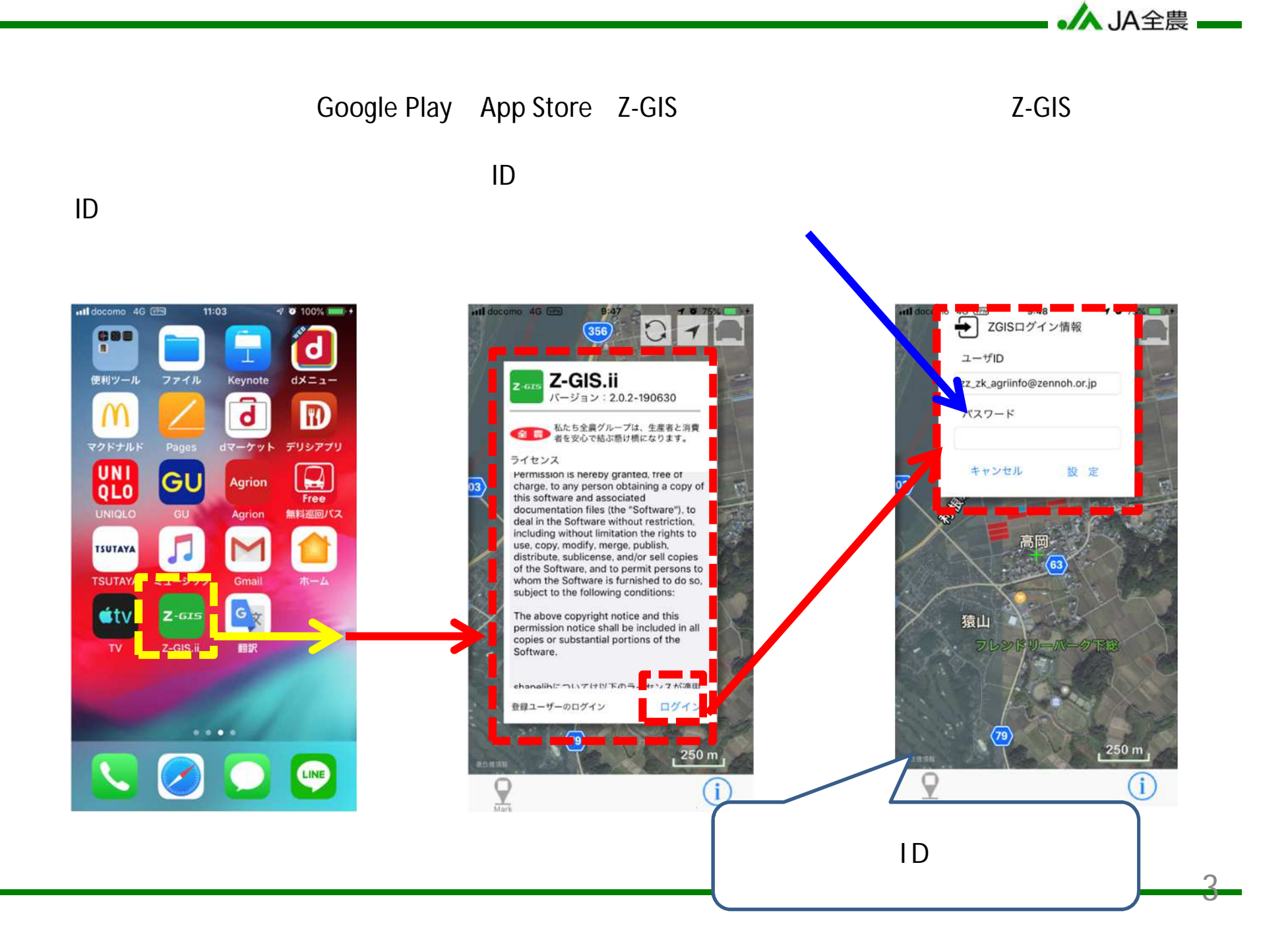

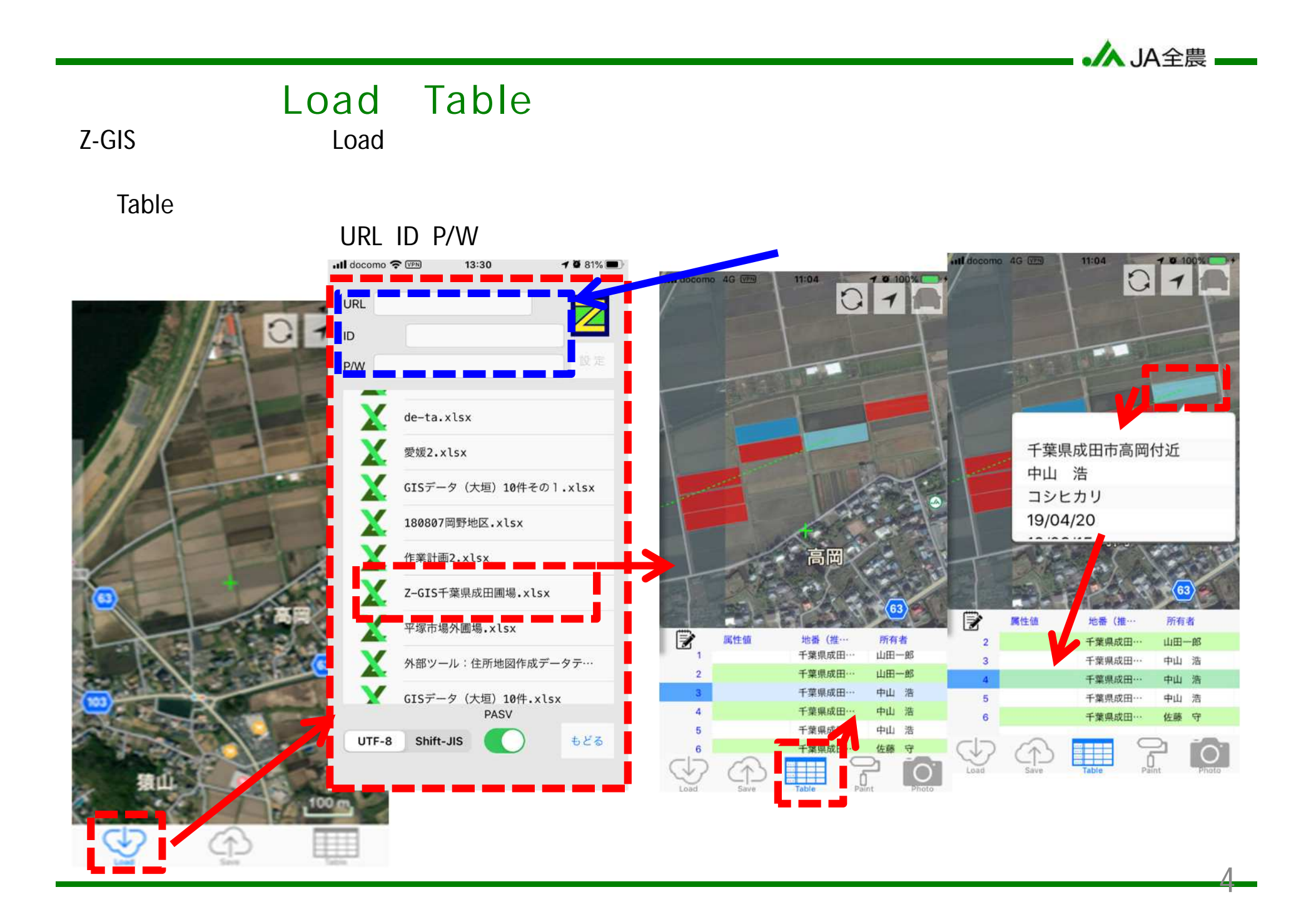

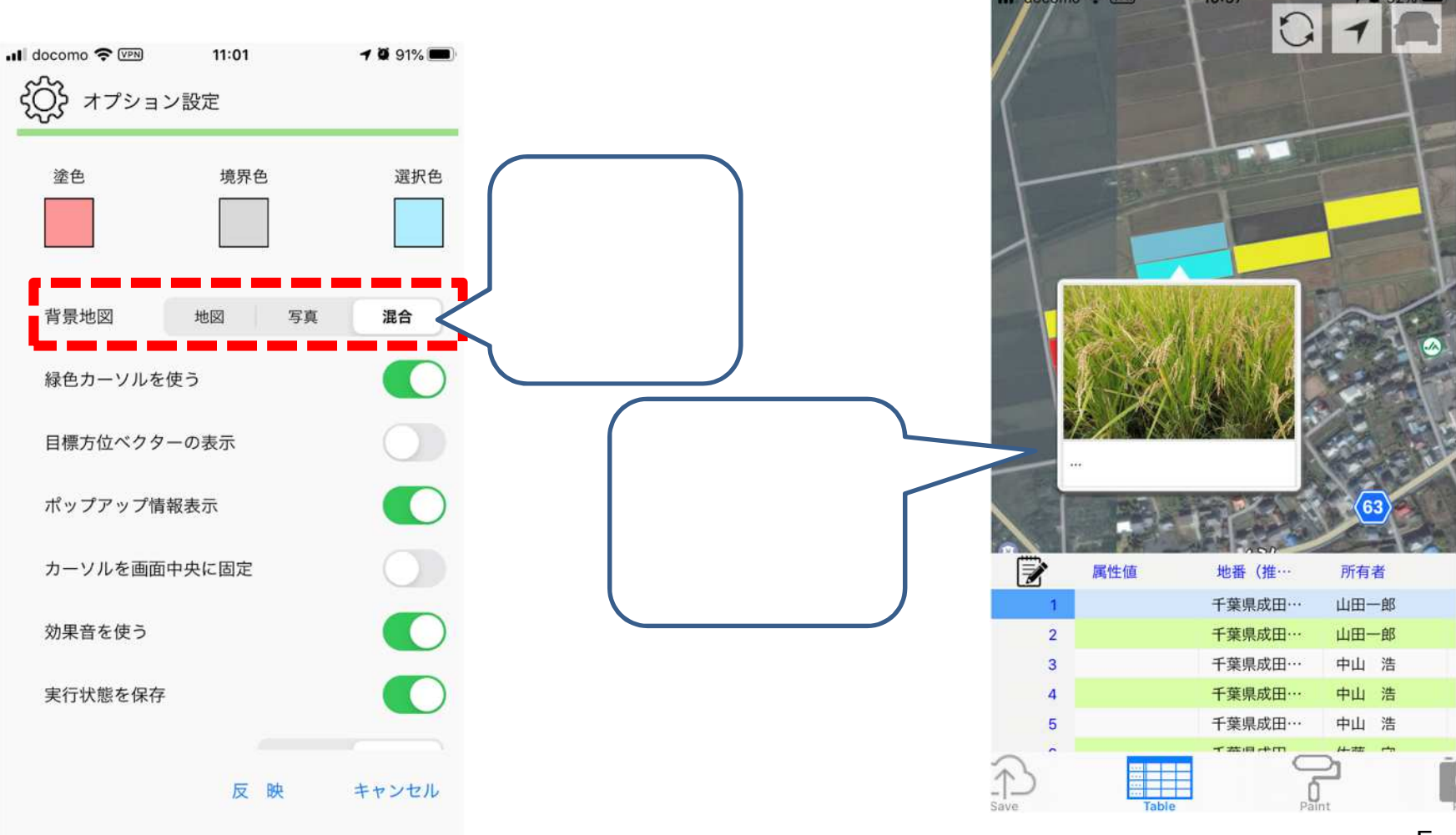

づけて保存ができます。データを ップ ると 存し いる 真を るこ がで ます

·/A JA全農 —

 $Search$ state 2 and or Q 検索条件 検索列 演算 条件 ш 19/04/20 作業日  $\circledcirc$  $\equiv$  $N/A$  $\equiv$ 解除 キャンセル 実行 高岡  $(103)$ 100 m  $\overline{\overline{\phantom{a}}\phantom{a}}$  $\bigcap$ 6 Label

·人 JA全農

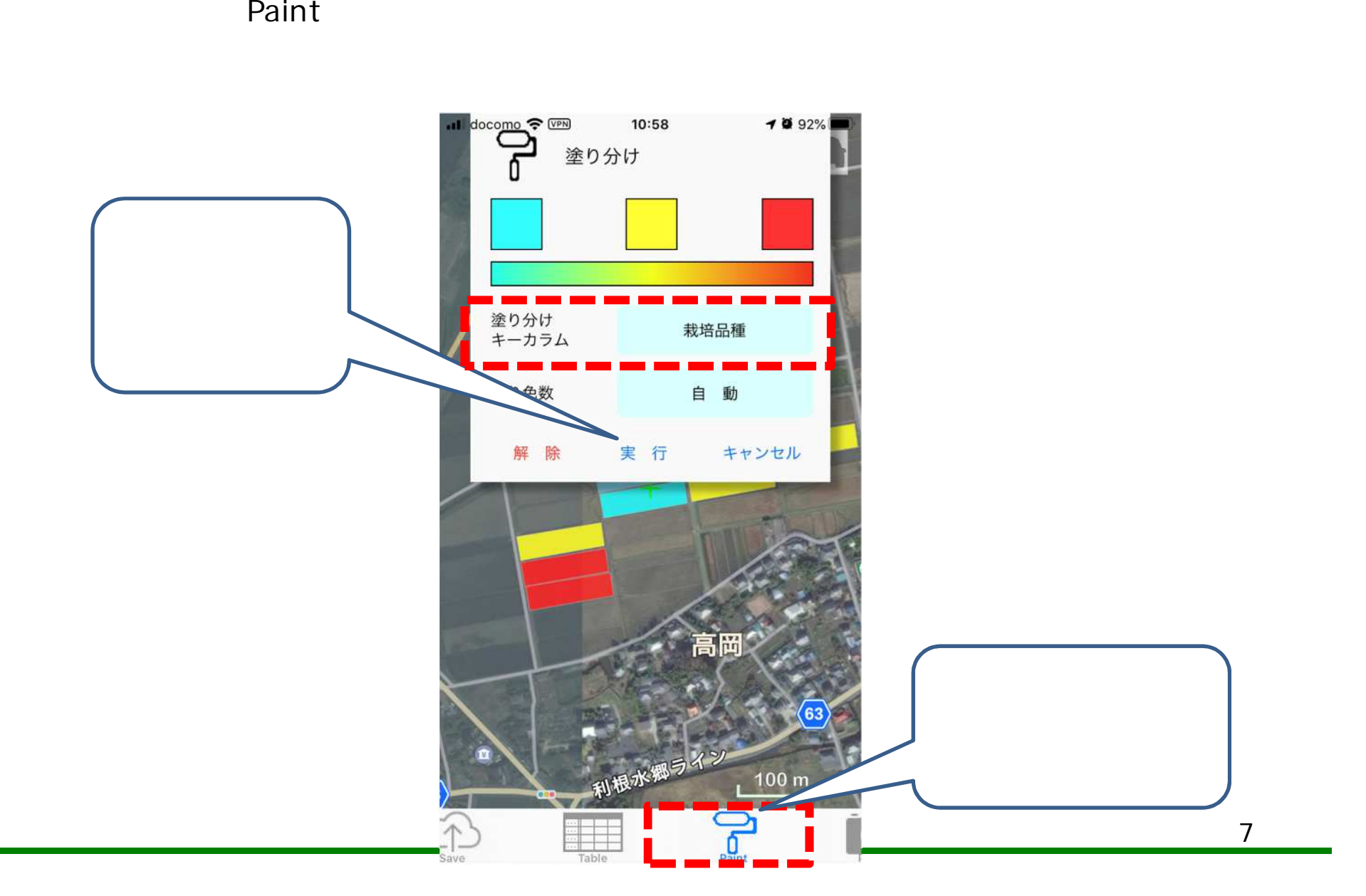

·人 JA全農 —

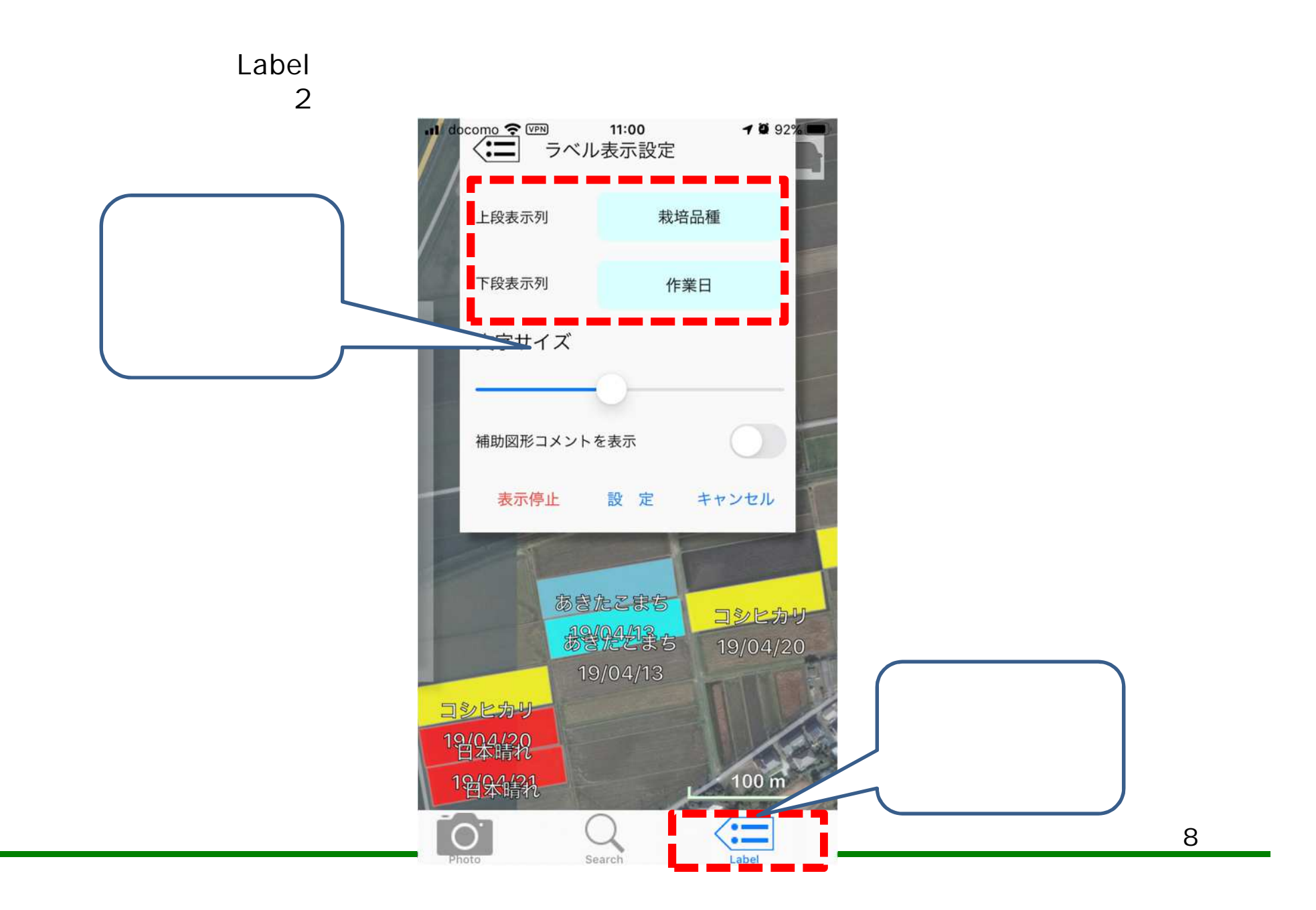

·人JA全農 —

·人 JA全農 —

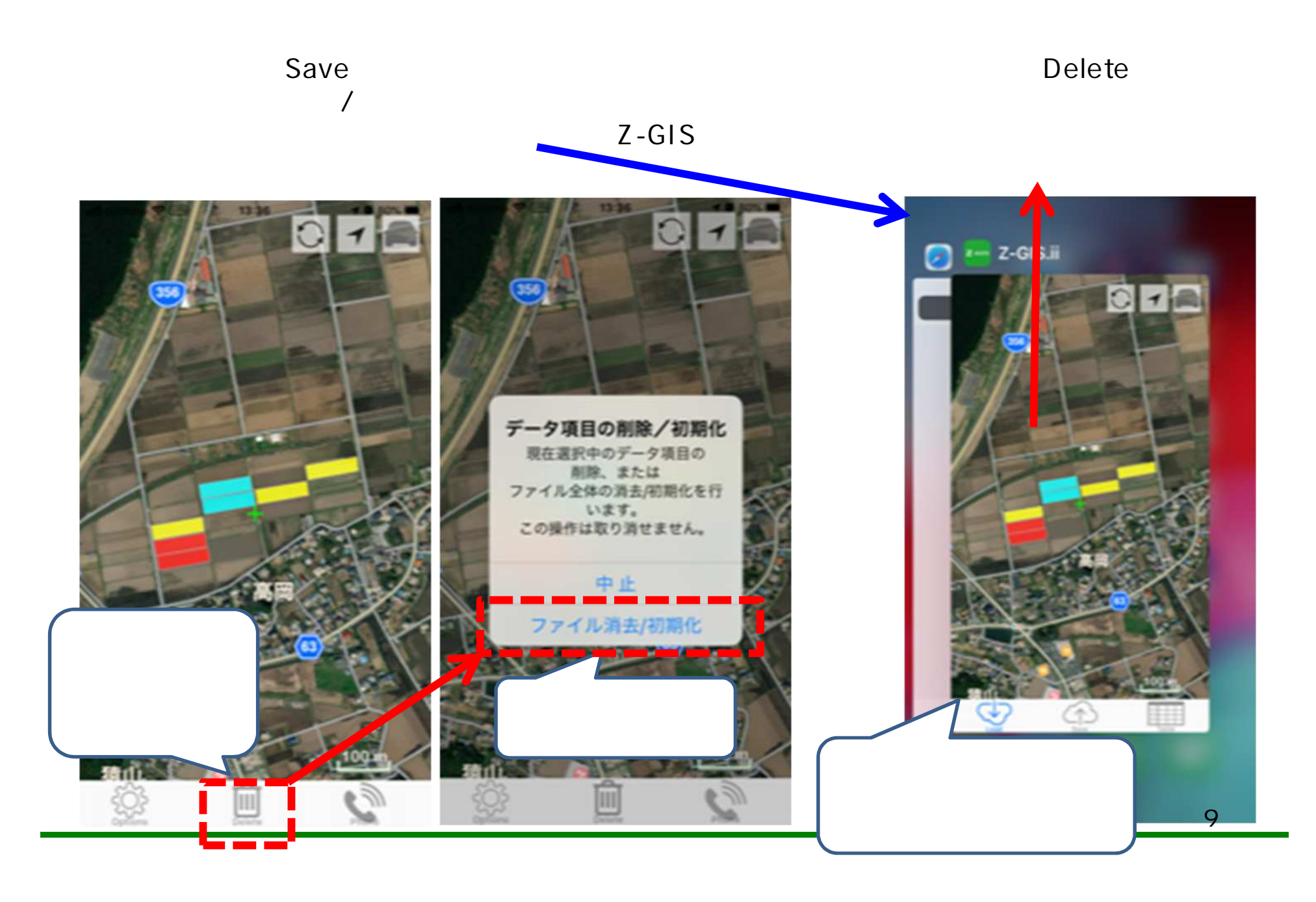

![](_page_9_Figure_0.jpeg)

 $\prec$ 

解らない時はサポート窓口に聞きましょう。

土日休日、夜間は受け付けておりません。

![](_page_9_Picture_1.jpeg)

![](_page_9_Picture_2.jpeg)

JA 耕種総合対策 スマ 農業推進寝 TEL 03-6271-8274 <https://z-gis.net/99/>

10

·人 JA全農 —